### **Math 8, Winter 2005**

### **Math 8, Winter 2005**

#### **Scott Pauls**

**Dartmouth College, Department of Mathematics**

**2/25/05**

**With Acroread, CTRL-L switch between full screen and window mode**

**Math 8, Winter 2005** Version 1.0 – 2/25/05

**Scott Pauls**

1

A *function of two variables*, f, is <sup>a</sup> rule that assigns to each vector  $\langle x, y \rangle \in D \subset \mathbb{R}^2$  a real number denoted by  $f(x, y)$ . The set  $D$  is called the domain of  $f$  and its range is the set of values that f takes on, i.e.  $\{t\}$  where  $f(x, y) = t$  for some  $\langle x, y \rangle \in D.$ 

Examples:

- $f(x, y) = x^2 + y^2$
- $f(x, y) = \sin(xy)$

• 
$$
f(x, y) = \sqrt{1 - x^2 - y^2}
$$

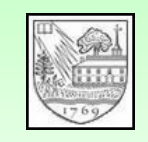

#### contour plots

For  $f(x, y)$  graph  $f(x, y) = k$  for different values of k and pu<sup>t</sup> together in <sup>a</sup> graph. Example:  $f(x, y) = x^2 + y^2$ 

• For  $k > 0$ 

$$
x^2 + y^2 = k
$$

is a circle of radius  $\sqrt{k}$ .

• For  $k < 0$ 

$$
x^2 + y^2 = k
$$

has no solutions.

• For  $k=0$ 

$$
x^2 + y^2 = 0
$$

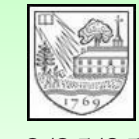

Scott Pauls

 $\frac{2}{25/05}$  consists of the single point  $(0, 0)$ .<br>Version 1.0

#### contour plots

For  $f(x, y)$  graph  $f(x, y) = k$  for different values of k and pu<sup>t</sup> together in <sup>a</sup> graph. Example:  $f(x, y) = x^2 + y^2$ 

• For  $k > 0$ 

$$
x^2 + y^2 = k
$$

is a circle of radius  $\sqrt{k}$ .

• For  $k < 0$ 

$$
x^2 + y^2 = k
$$

has no solutions.

• For  $k=0$ 

$$
x^2 + y^2 = 0
$$

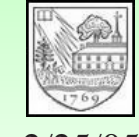

2/25/05 Version 1.0 Scott Pauls

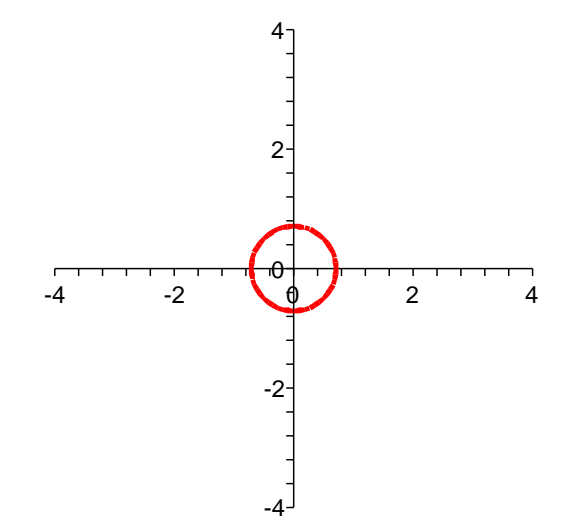

#### contour plots

For  $f(x, y)$  graph  $f(x, y) = k$  for different values of k and pu<sup>t</sup> together in <sup>a</sup> graph. Example:  $f(x, y) = x^2 + y^2$ 

• For  $k > 0$ 

$$
x^2 + y^2 = k
$$

is a circle of radius  $\sqrt{k}$ .

• For  $k < 0$ 

$$
x^2 + y^2 = k
$$

has no solutions.

• For  $k=0$ 

$$
x^2 + y^2 = 0
$$

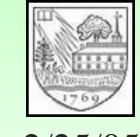

2/25/05 Version 1.0 Scott Pauls

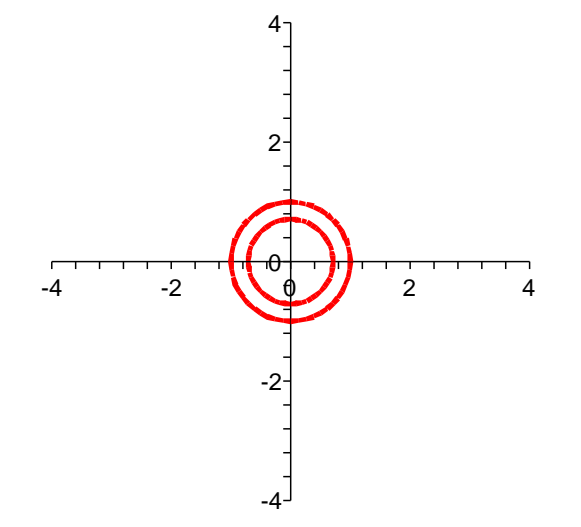

#### contour plots

For  $f(x, y)$  graph  $f(x, y) = k$  for different values of k and pu<sup>t</sup> together in <sup>a</sup> graph. Example:  $f(x, y) = x^2 + y^2$ 

• For  $k > 0$ 

$$
x^2 + y^2 = k
$$

is a circle of radius  $\sqrt{k}$ .

• For  $k < 0$ 

$$
x^2 + y^2 = k
$$

has no solutions.

• For  $k=0$ 

$$
x^2 + y^2 = 0
$$

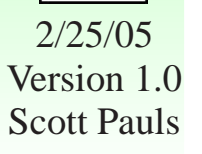

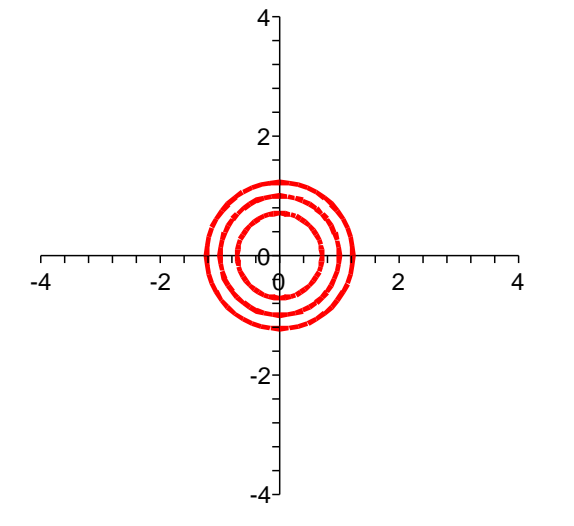

#### contour plots

For  $f(x, y)$  graph  $f(x, y) = k$  for different values of k and pu<sup>t</sup> together in <sup>a</sup> graph. Example:  $f(x, y) = x^2 + y^2$ 

• For  $k > 0$ 

$$
x^2 + y^2 = k
$$

is a circle of radius  $\sqrt{k}$ .

• For  $k < 0$ 

$$
x^2 + y^2 = k
$$

has no solutions.

• For  $k=0$ 

$$
x^2 + y^2 = 0
$$

2/25/05 Version 1.0 Scott Pauls

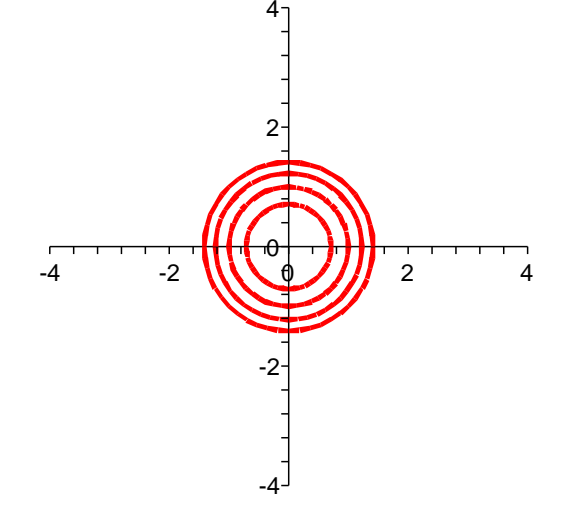

#### contour plots

For  $f(x, y)$  graph  $f(x, y) = k$  for different values of k and pu<sup>t</sup> together in <sup>a</sup> graph. Example:  $f(x, y) = x^2 + y^2$ 

• For  $k > 0$ 

$$
x^2 + y^2 = k
$$

is a circle of radius  $\sqrt{k}$ .

• For  $k < 0$ 

$$
x^2 + y^2 = k
$$

has no solutions.

• For  $k=0$ 

$$
x^2 + y^2 = 0
$$

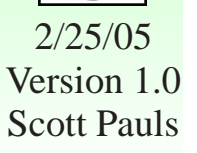

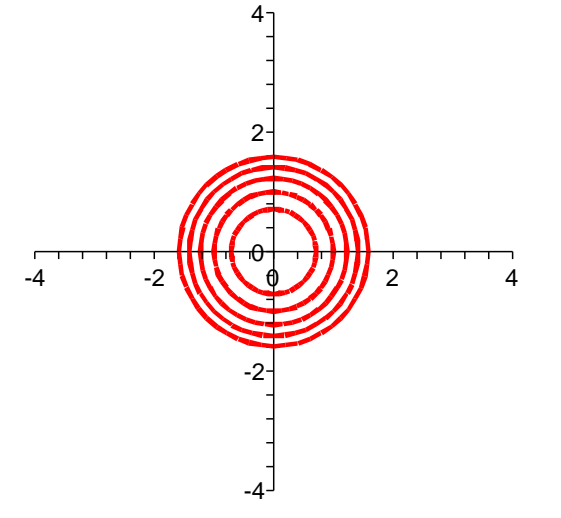

#### contour plots

For  $f(x, y)$  graph  $f(x, y) = k$  for different values of k and pu<sup>t</sup> together in <sup>a</sup> graph. Example:  $f(x, y) = x^2 + y^2$ 

• For  $k > 0$ 

$$
x^2 + y^2 = k
$$

is a circle of radius  $\sqrt{k}$ .

• For  $k < 0$ 

$$
x^2 + y^2 = k
$$

has no solutions.

• For  $k=0$ 

$$
x^2 + y^2 = 0
$$

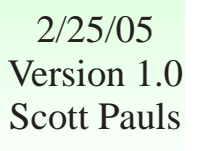

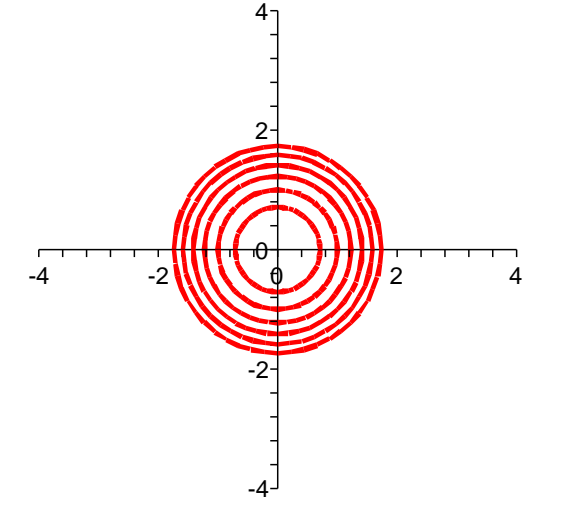

#### contour plots

For  $f(x, y)$  graph  $f(x, y) = k$  for different values of k and pu<sup>t</sup> together in <sup>a</sup> graph. Example:  $f(x, y) = x^2 + y^2$ 

• For  $k > 0$ 

$$
x^2 + y^2 = k
$$

is a circle of radius  $\sqrt{k}$ .

• For  $k < 0$ 

$$
x^2 + y^2 = k
$$

has no solutions.

• For  $k=0$ 

$$
x^2 + y^2 = 0
$$

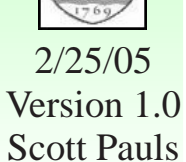

consists of the single point  $(0, 0)$ .

2  $\overline{\phantom{a}}$  $\mathbf{1}$  $-4$   $-4$  $P((\langle \Phi | \langle \Phi | \Phi \rangle) P)$ -1 1 x y 2 z 2 1 2 3 4 5 4 4

#### contour plots

For  $f(x, y)$  graph  $f(x, y) = k$  for different values of k and pu<sup>t</sup> together in <sup>a</sup> graph. Example:  $f(x, y) = x^2 + y^2$ 

• For  $k > 0$ 

$$
x^2 + y^2 = k
$$

is a circle of radius  $\sqrt{k}$ .

• For  $k < 0$ 

$$
x^2 + y^2 = k
$$

has no solutions.

• For  $k=0$ 

$$
x^2 + y^2 = 0
$$

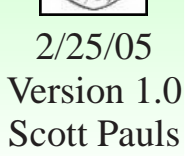

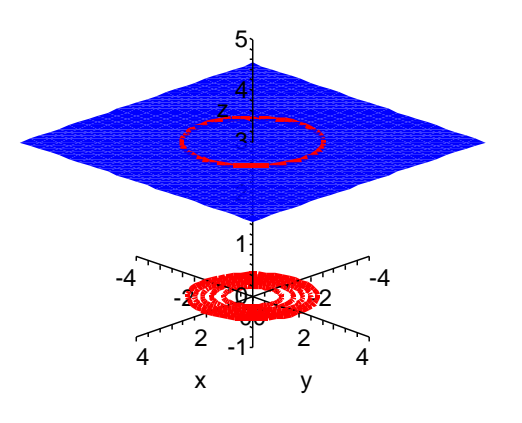

#### contour plots

For  $f(x, y)$  graph  $f(x, y) = k$  for different values of k and pu<sup>t</sup> together in <sup>a</sup> graph. Example:  $f(x, y) = x^2 + y^2$ 

• For  $k > 0$ 

$$
x^2 + y^2 = k
$$

is a circle of radius  $\sqrt{k}$ .

• For  $k < 0$ 

$$
x^2 + y^2 = k
$$

has no solutions.

• For  $k=0$ 

$$
x^2 + y^2 = 0
$$

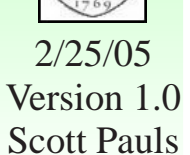

consists of the single point  $(0, 0)$ .

2 0 -2 3  $-4$   $-4$  $-2$   $($   $\langle$   $\Phi$   $\rangle$   $\rangle$   $-2$ -1 **00** 0 1 x y 2 z 2 1 2 3 4 5 4 4

#### contour plots

For  $f(x, y)$  graph  $f(x, y) = k$  for different values of k and pu<sup>t</sup> together in <sup>a</sup> graph. Example:  $f(x, y) = x^2 + y^2$ 

• For  $k > 0$ 

$$
x^2 + y^2 = k
$$

is a circle of radius  $\sqrt{k}$ .

• For  $k < 0$ 

$$
x^2 + y^2 = k
$$

has no solutions.

• For  $k=0$ 

$$
x^2 + y^2 = 0
$$

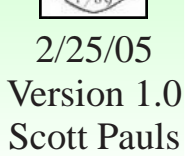

consists of the single point  $(0, 0)$ .

2 2 5 -2 3 -4 -2  $-4$   $-4$  $-2$   $($   $\left($   $\left($   $\left($   $\left($   $\right)$   $\right)$   $\left($   $\right)$   $-2$ -1 00 1 x y 2 z 2 1 2 3 4 5 4 4 -2 $\begin{array}{ccc} 4 & & \cdot & \cdot \\ & \times & & \cdot \\ \end{array}$ 

#### contour plots

For  $f(x, y)$  graph  $f(x, y) = k$  for different values of k and pu<sup>t</sup> together in <sup>a</sup> graph. Example:  $f(x, y) = x^2 + y^2$ 

• For  $k > 0$ 

$$
x^2 + y^2 = k
$$

is a circle of radius  $\sqrt{k}$ .

• For  $k < 0$ 

$$
x^2 + y^2 = k
$$

has no solutions.

• For  $k=0$ 

$$
x^2 + y^2 = 0
$$

2/25/05 Version 1.0 Scott Pauls

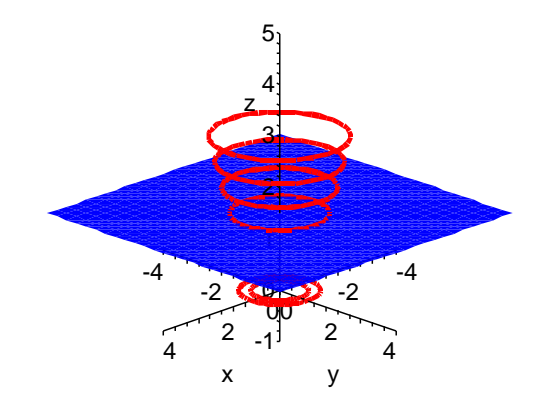

#### contour plots

For  $f(x, y)$  graph  $f(x, y) = k$  for different values of k and pu<sup>t</sup> together in <sup>a</sup> graph. Example:  $f(x, y) = x^2 + y^2$ 

• For  $k > 0$ 

$$
x^2 + y^2 = k
$$

is a circle of radius  $\sqrt{k}$ .

• For  $k < 0$ 

$$
x^2 + y^2 = k
$$

has no solutions.

• For  $k=0$ 

$$
x^2 + y^2 = 0
$$

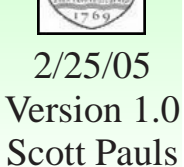

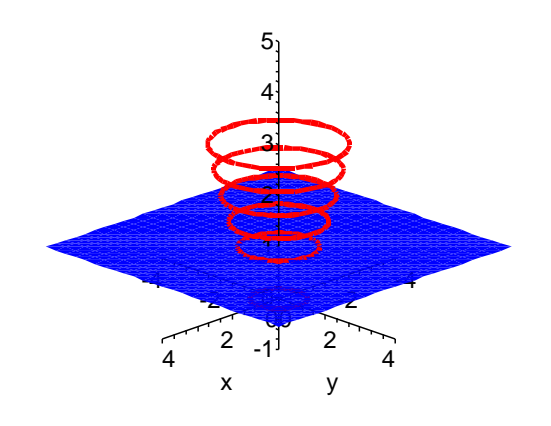

#### contour plots

For  $f(x, y)$  graph  $f(x, y) = k$  for different values of k and pu<sup>t</sup> together in <sup>a</sup> graph. Example:  $f(x, y) = x^2 + y^2$ 

• For  $k > 0$ 

$$
x^2 + y^2 = k
$$

is a circle of radius  $\sqrt{k}$ .

• For  $k < 0$ 

$$
x^2 + y^2 = k
$$

has no solutions.

• For  $k=0$ 

$$
x^2 + y^2 = 0
$$

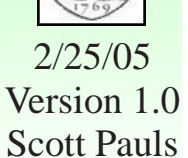

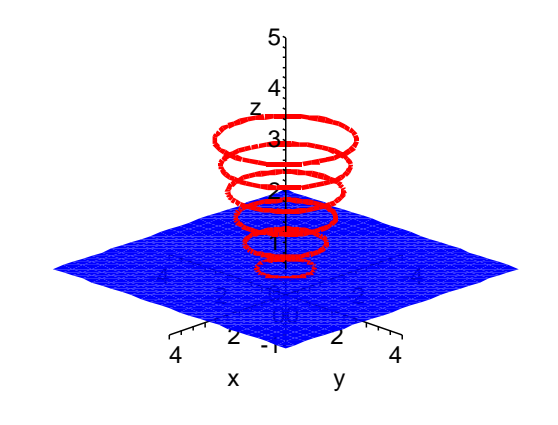

#### contour plots

For  $f(x, y)$  graph  $f(x, y) = k$  for different values of k and pu<sup>t</sup> together in <sup>a</sup> graph. Example:  $f(x, y) = x^2 + y^2$ 

• For  $k > 0$ 

$$
x^2 + y^2 = k
$$

is a circle of radius  $\sqrt{k}$ .

• For  $k < 0$ 

$$
x^2 + y^2 = k
$$

has no solutions.

• For  $k=0$ 

$$
x^2 + y^2 = 0
$$

2/25/05 Version 1.0 Scott Pauls

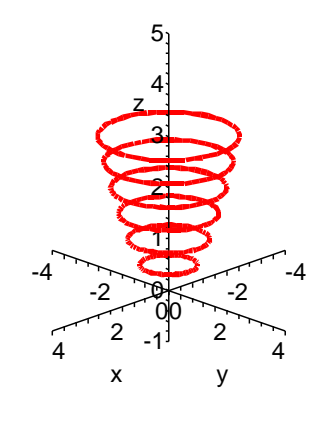

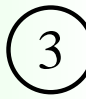

#### contour plots

For  $f(x, y)$  graph  $f(x, y) = k$  for different values of k and pu<sup>t</sup> together in <sup>a</sup> graph. Example:  $f(x, y) = x^2 + y^2$ 

• For  $k > 0$ 

$$
x^2 + y^2 = k
$$

is a circle of radius  $\sqrt{k}$ .

• For  $k < 0$ 

$$
x^2 + y^2 = k
$$

has no solutions.

• For  $k=0$ 

$$
x^2 + y^2 = 0
$$

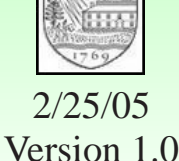

Scott Pauls

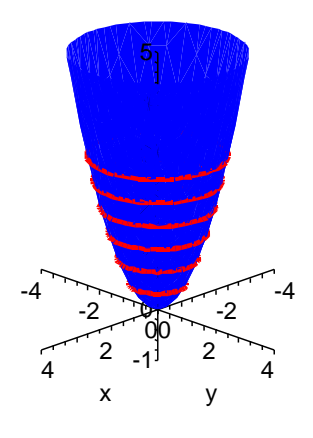

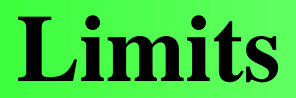

Limits in more than one variable are much harder than in <sup>a</sup> single variable.

Let  $f$  be a function of two variables. Then,

$$
\lim_{(x,y)\to(x_0,y_0)} f(x,y) = L
$$

if, given an  $\varepsilon > 0$  there is a  $\delta > 0$  so that if the distance between  $(x, y)$  and  $(x_0, y_0)$  is less than  $\delta$  then

$$
|f(x,y)-L|<\varepsilon
$$

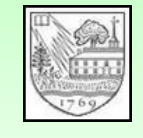

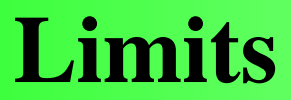

Proving <sup>a</sup> limit exists is difficult, but sometimes showing one does not exists is easier.

- Look at the function restricted to different lines through  $(x_0, y_0)$ .
- If the limit along one line is different from the limit along <sup>a</sup> different line, then the limit does not exist.
- Example:

$$
f(x,y) = \frac{xy^2}{x^2 + y^2}
$$

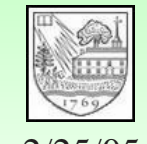

### **Continuity**

A function of two variable f is *continuous* at  $(x_0, y_0)$  if

$$
\lim_{(x,y)\to(x_0,y_0)} f(x,y) = f(x_0,y_0)
$$

Examples:

- Polynomials
- Rational functions: discontinuities when the denomenator is zero

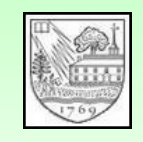